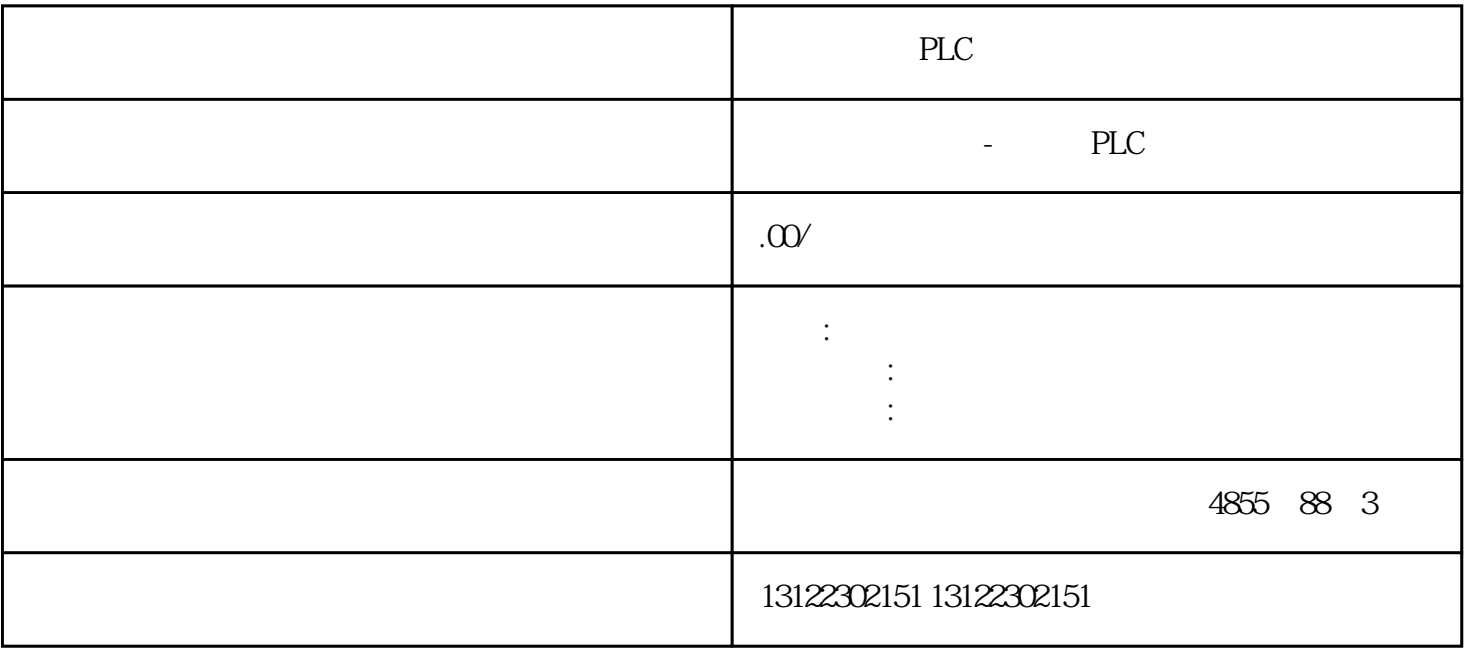

 $\lambda$ 

**SIEMENS** 

- 1 SIMATIC S7 PLC S7-200 S7-1200 S7-300 S7-400 ET-200 S7-200SMART
- 2 LOGO 230RC 230RCO 230RCL 24RC 24RCL
- 3 SITOP 24V DC 1.3A 2.5A 3A 5A 10A 20A 40A .
- 4 HMI TD200 TD400C K-TP OP177 TP177, MP277 MP377,
- $5\degree$
- 

## **SIEMENS**

- $1$  5SY 5SL 5SN
- 2 3VA 3VM 3VT8
- 3 3WL 3WT
- $4\overline{4}$

**SIEMENS** 

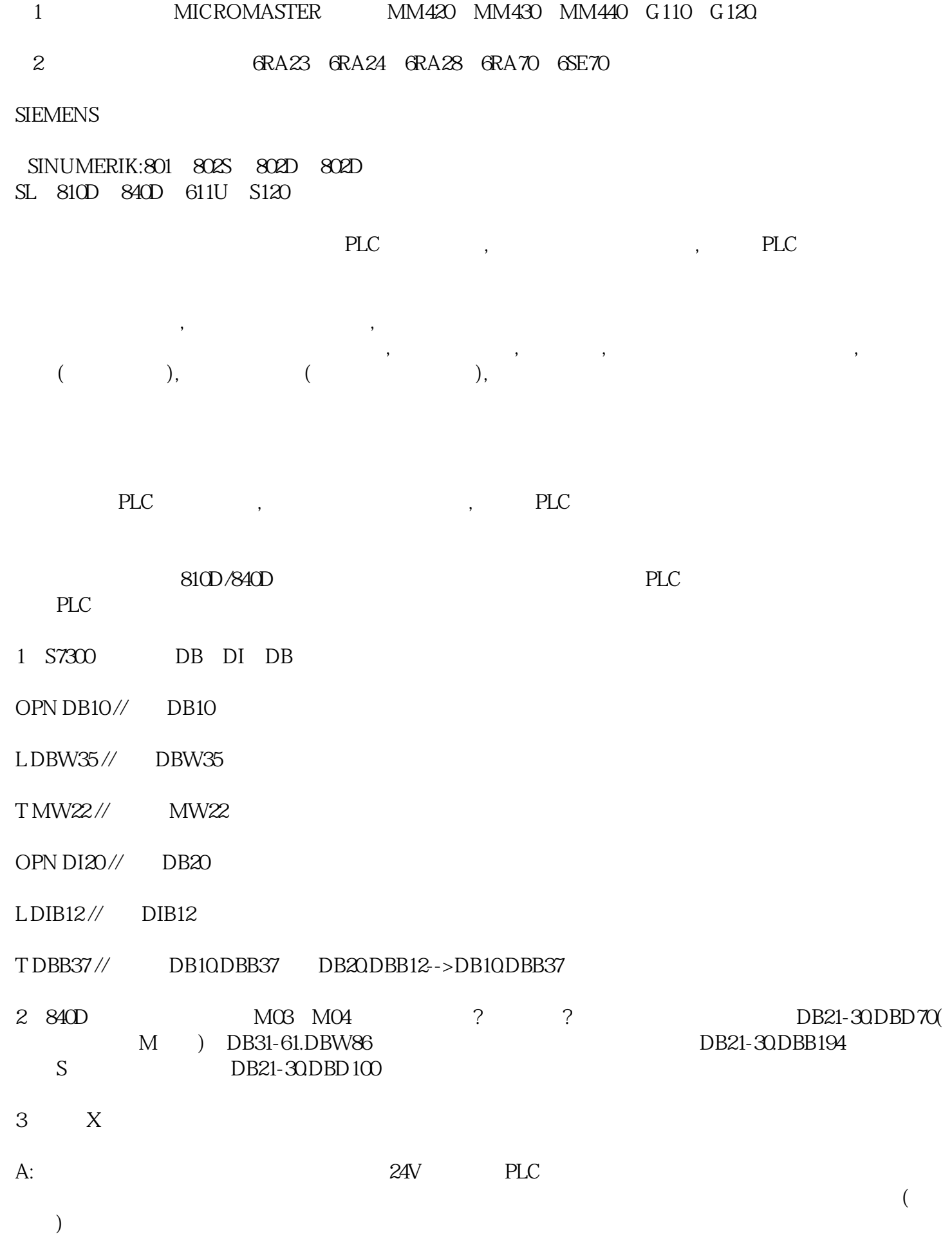

4 PLC

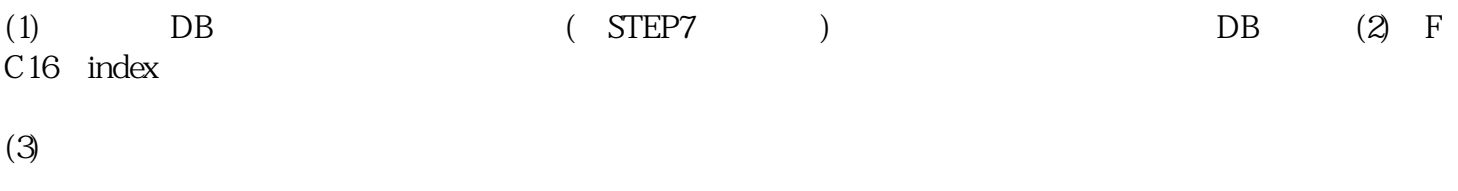

 $5$ 

6 7 (SAFE.SPF PLC ) 17020" 1<br>
" 7 (SAFE.SPF PLC ) 64 INSE OUTSE  $64$  INSE OUTSE 4 INSE 4 OUTSE 17020  $INSE$  OUTSE( $>4$ )

要解决这个问题,可以将选择数据19122设置为"2"。这样INSE和OUTSE的个数就会增加到64个。注意: 总  $\mathbb{R}^m$  , "we have the sympathy different term of  $\mathbb{R}^m$ 本7时才可用。

7 : axis (M70),Star-delta

M70 JOG Star-delta ? :<br>SPCON Star-delta SPCON, Star-delta Star-delta 8, Changeover PLC ? ? : PCU 206.3.30 HT6 HMI 6.2.x changeover DB19.dbb32 db19.dbb33 :(1) HMI  $33$  bb19.dbb32  $(2)$  db19.dbb33 FF  $\frac{33}{28}$  Db19.dbb32  $\frac{1}{2}$  Db19.dbb32  $\frac{1}{2}$  Db19.dbb32  $\frac{1}{2}$  Db19.dbb32  $\frac{1}{2}$  Db19.dbb32  $\frac{1}{2}$  Denote Denote Denote Denote Denote Denote Denote Denote Denote Denote Denote Denote Denote Denote Denote

9、润滑,润滑脉冲输出

 $MD$ 

33050 DB3x.DBX76.0

 $($ 

10 OB100 FB1 MCP1StatSend MCP1StatRec FC14 0B100 FB 1 MCP1In MCP10utMCP1StatSend  $($   $/$   $)$ MCP1n MCP10ut MCP1StatSend(
)  $(MCP1)$ 标记的参数要使用指针,使用相同的DB块号。所有的操作部件没有必要使用参数化指针。11、FC18,MD  $10008$ PLC

定距离超出机床坐标轴正常工作的距离,就不会输出。按以下步骤解决:设置相对较短的脉冲间隔距离,

 $06.0315$   $4.27$  ; PLC NC

PLC (FC1),  $PLC$  , FC1) and  $PLC$  and  $PLC$  and  $N$ C PLC MD  $10008(NCU573x 12)$